## 保険医療機関等電子申請・届出等システムに係るシステム利用終了届出

 保険医療機関等電子申請・届出等システムにおけるシステム利用の終了に関し、オンライン資格確認等、レセプトのオン ライン請求及び健康保険組合に対する社会保険手続きに係る電子申請システムに係るセキュリティに関するガイドラインの 規定に基づき届け出ます。  $\overline{\phantom{a}}$ 

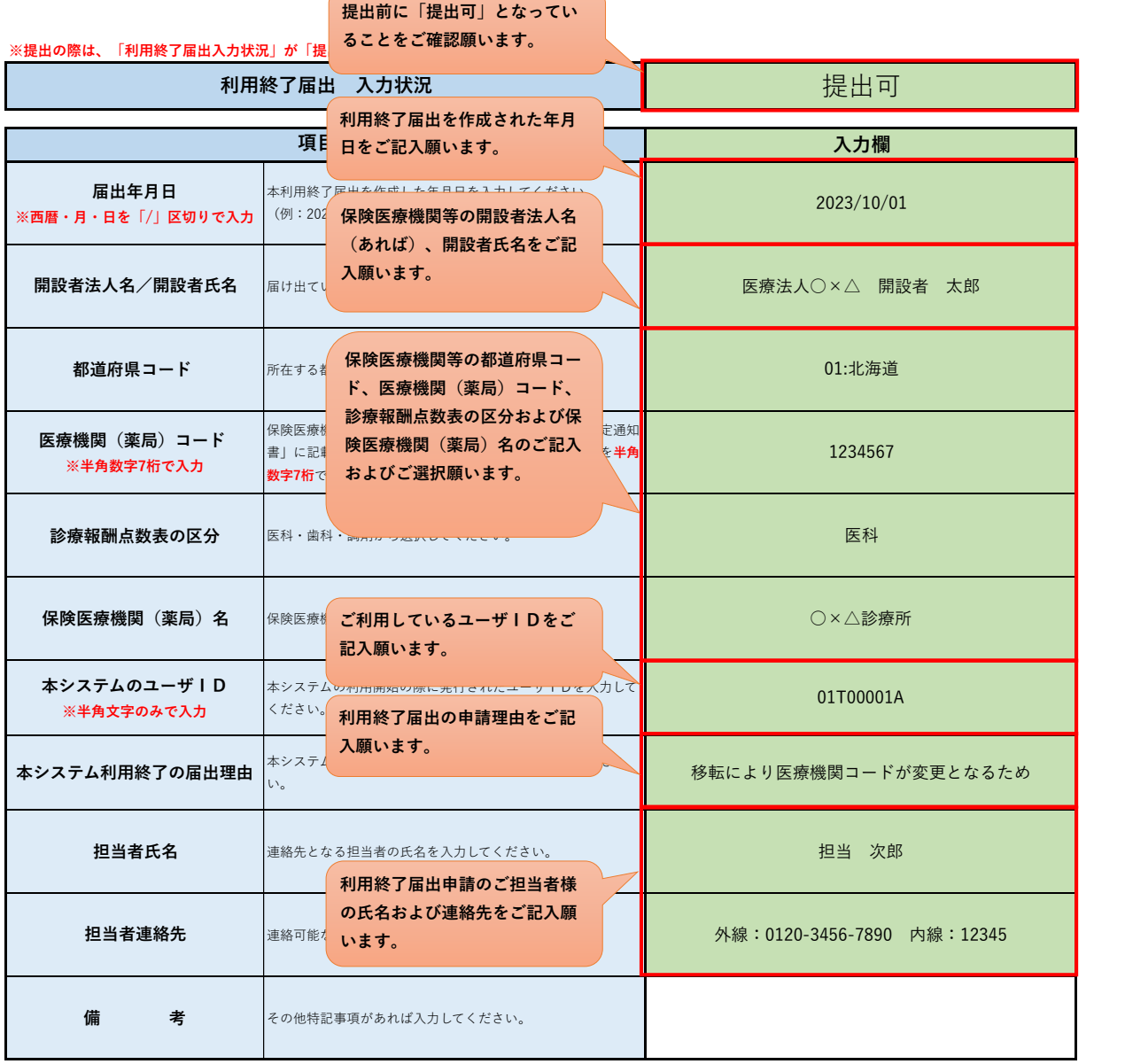

【入力上の注意】

1 太枠内の背景色が黄色の箇所を入力してください。入力後に背景色がオレンジになった場合、入力内容に誤りがありますので、内容を修正してください。 入力が完了すると背景色が緑になりますので、全ての入力項目の背景色が緑となり、「利用終了届出入力状況」が「提出可」になったことを確認の上、 提出してください。

なお、「利用開始届出入力状況」が「提出不可」の場合はご利用中のアカウントの利用終了処理はいたしかねます。

2 「都道府県コード 」欄、「診療報酬点数表の区分」欄では、表示された一覧から当てはまるものを選択してください。

3 本届出は、本システムの利用を終了するための届出です。

オンライン請求ネットワークの利用終了を希望される場合は、別途、オンライン請求ネットワークへの届出が必要となります。